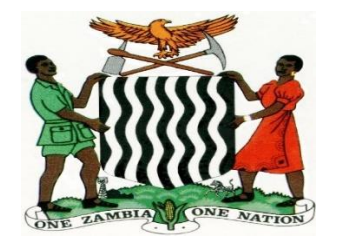

## MINISTRY OF EDUCATION, SICENCE, VOCATIONAL AND EARLY EDUCATION

### NORTHERN PROVINCE JUNIOR SECONDARY

## COMPUTER STUDIES

### ANNUAL SCHEMES OF WORK FOR GRADE 8

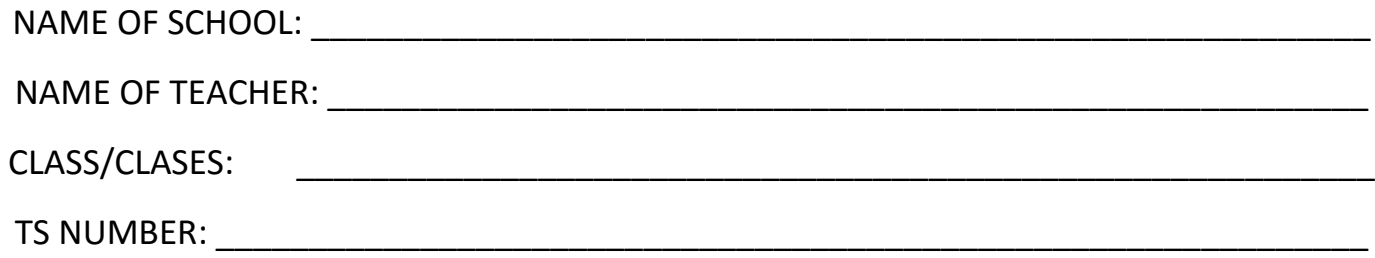

#### **Assessment Scheme**

The assessment framework utilises various types of continuous assessment strategies. This is meant to determine learners' competences in the CS outcomes presented here. It is desired that the teacher as much as possible utilise assessment strategies that promote active learning by the learner. The case in point includes portfolios, observation sheets (to gauge certain competences), written assignments and reports, presentations, projects and experiments.

Computer Studies is a practical subject and as such this syllabus places a lot of emphasis on the use of common application packages. Object oriented programming languages will not be examined at this level. It will therefore the schools' responsibility to ensure that relevant equipment and software needed by learners to meet the minimum requirements for assessment purposes are acquired.

The final assessment of Computer Studies is divided into two sections

- 1. Theory (Paper 1) (External assessment by the examination board): 60%
- 2. Practical (Paper 2) (External assessment by the examination board): 40%

Computer Studies assessment at junior secondary school level covers the six categories of Bloom's Taxonomy with their respective weightings on Assessment Objectives (AOs) as shown below:

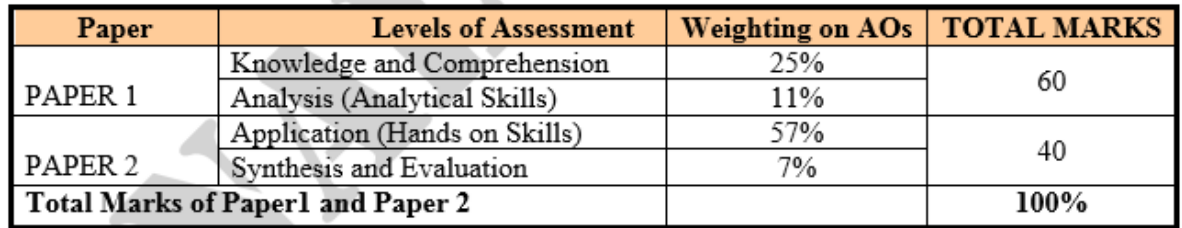

The weightings of the subject will be done against Assessment Objectives (AOs) and these are drawn from the whole junior secondary school syllabus. It is therefore important that the teacher well balances the teaching of the content of the subject accordingly.

## **TERM 1**

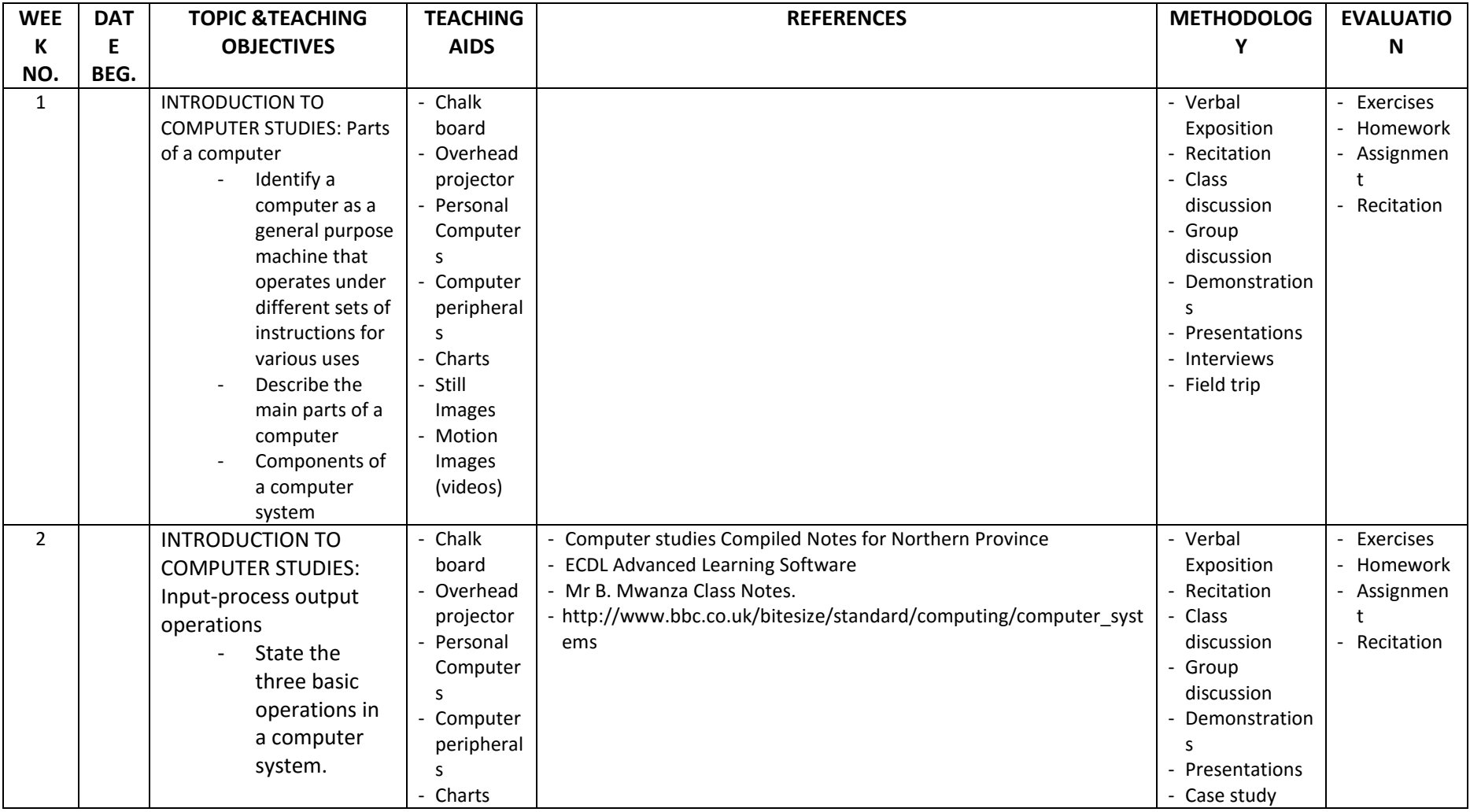

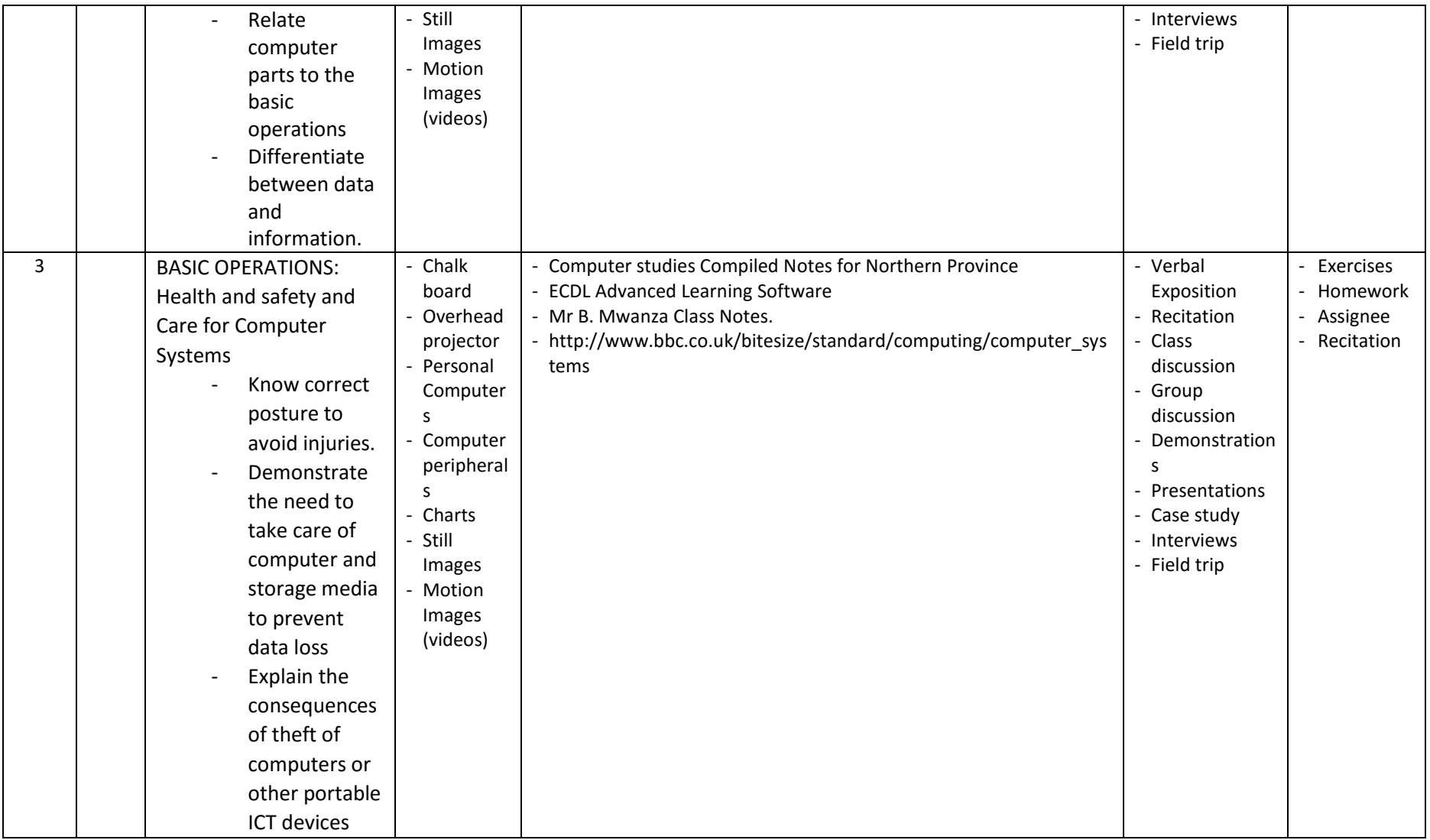

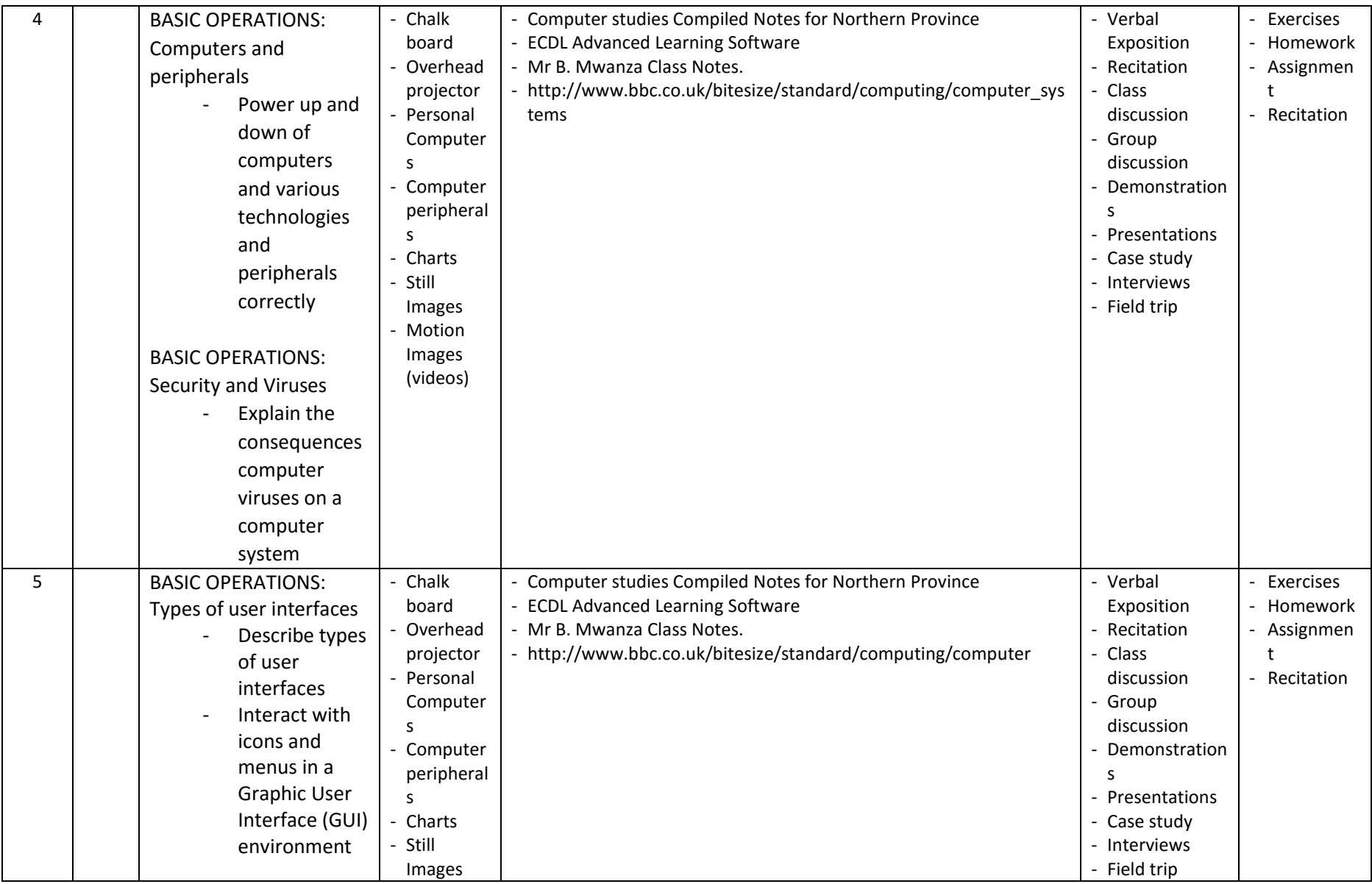

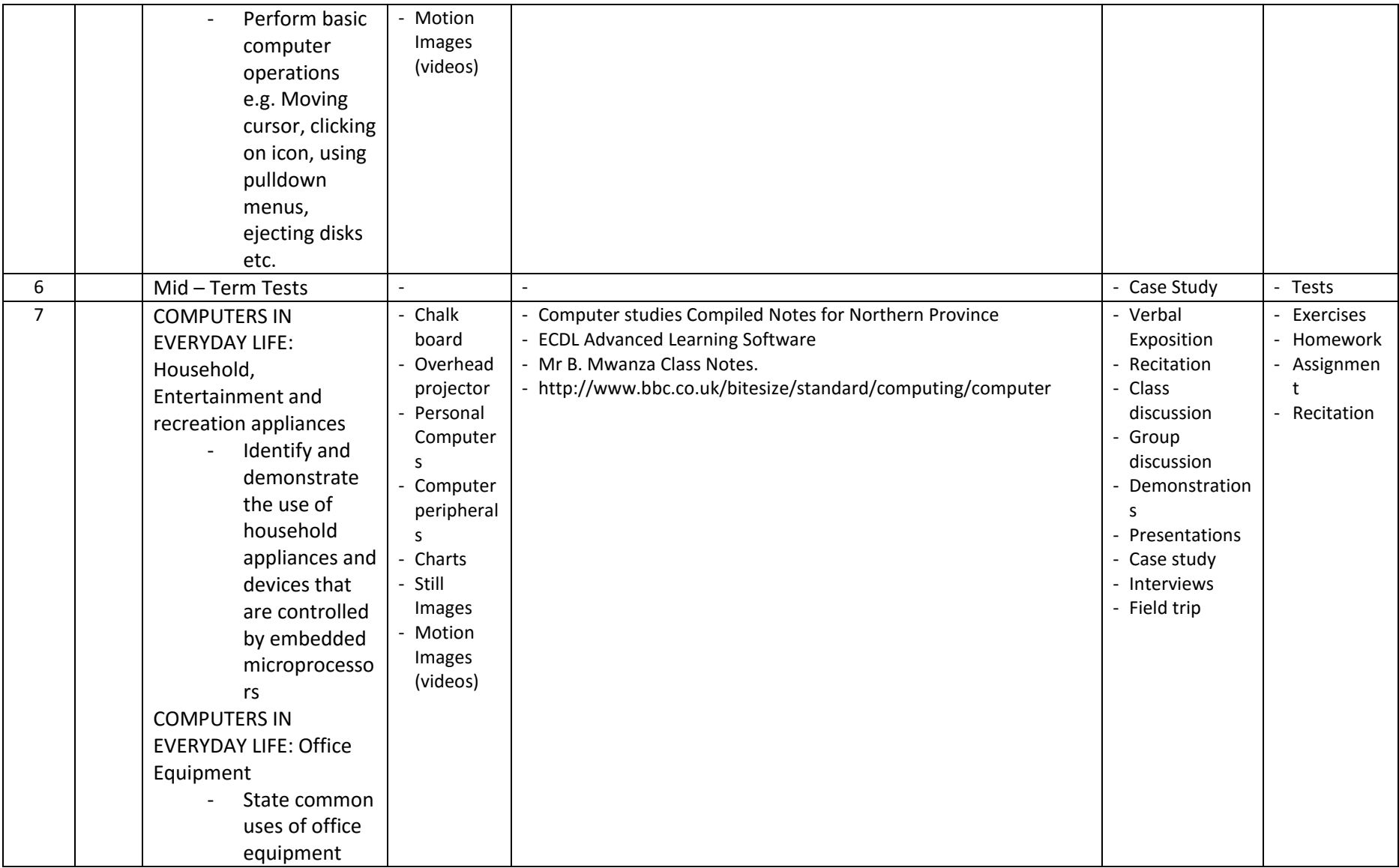

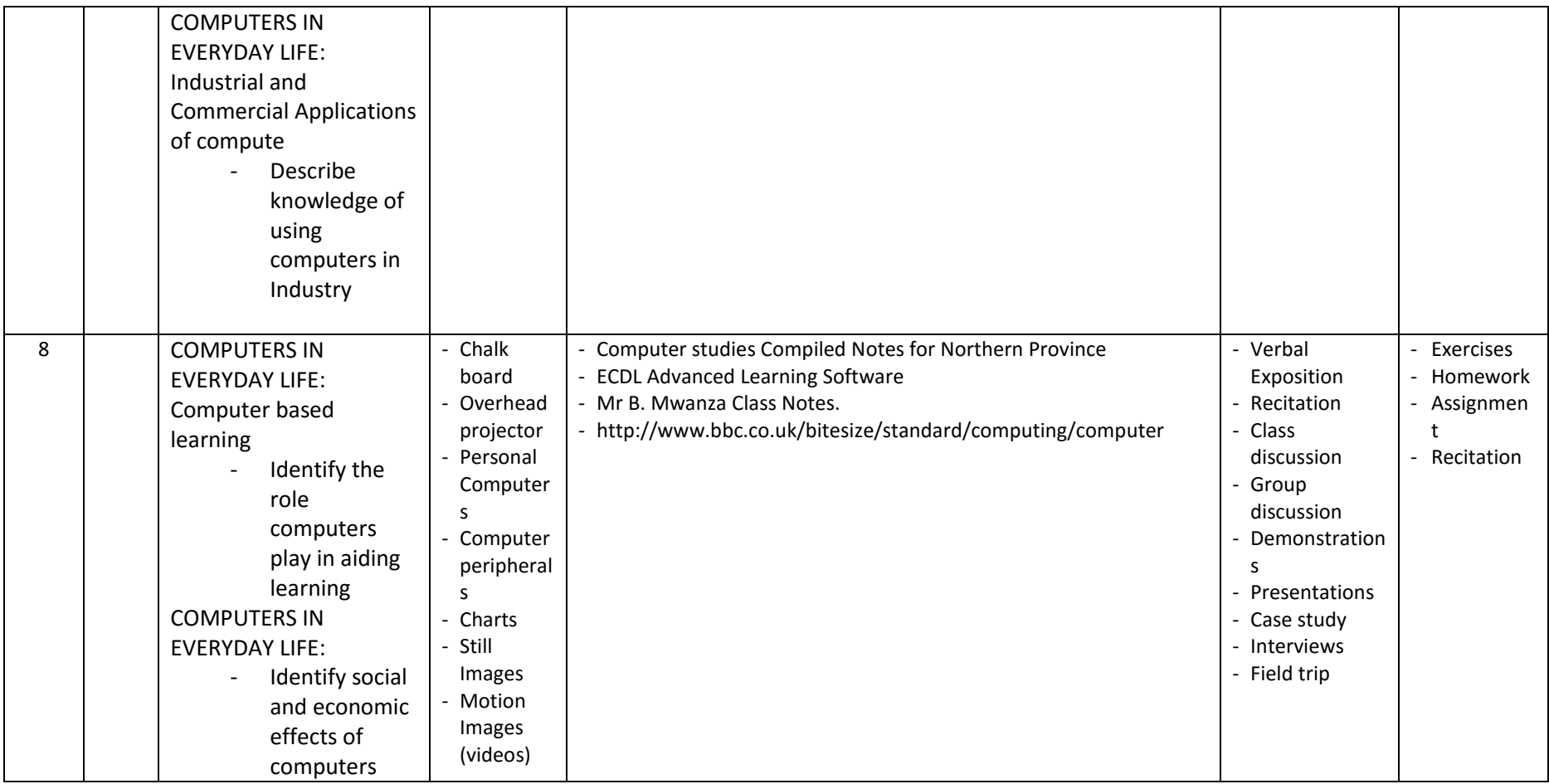

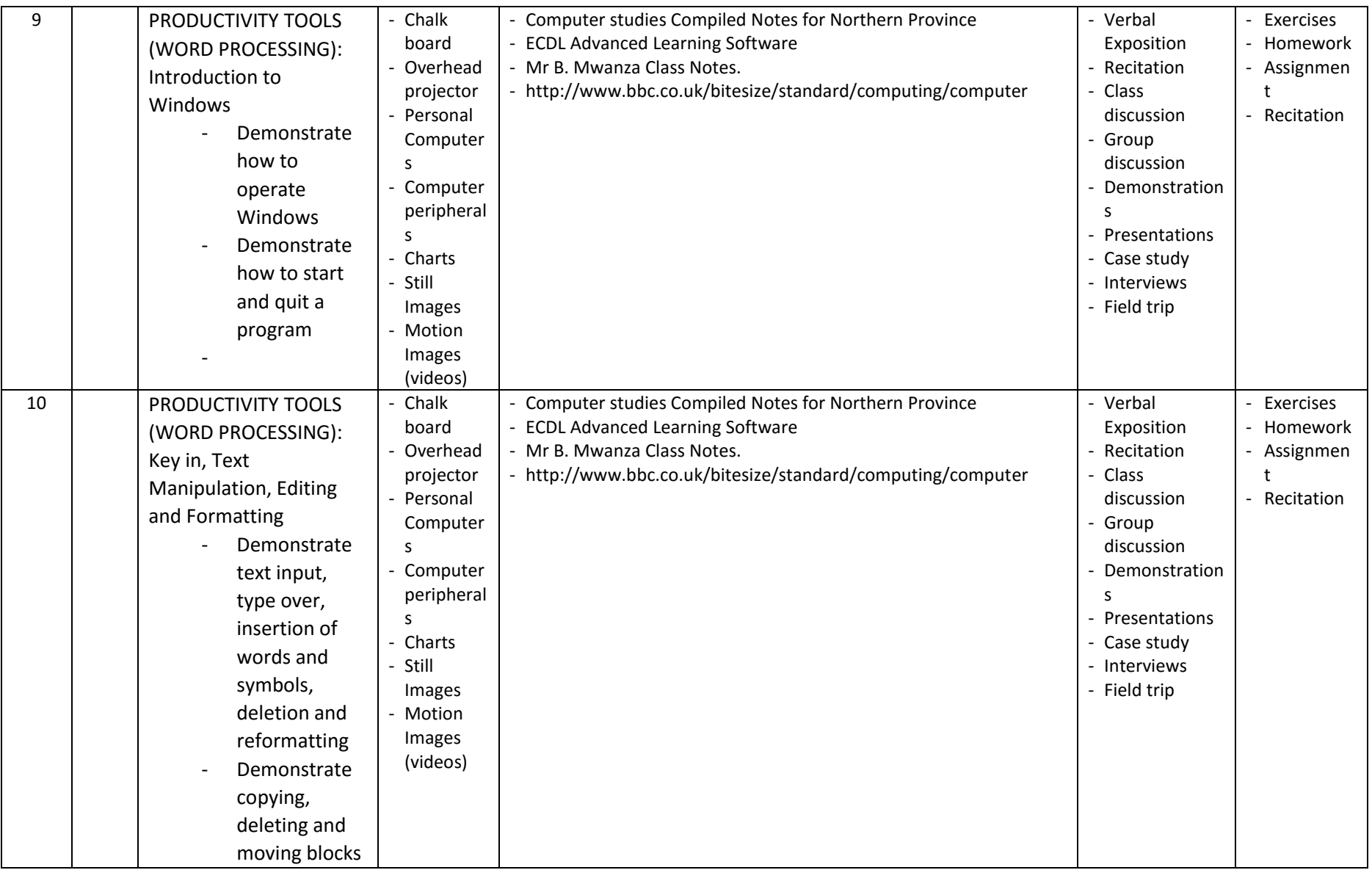

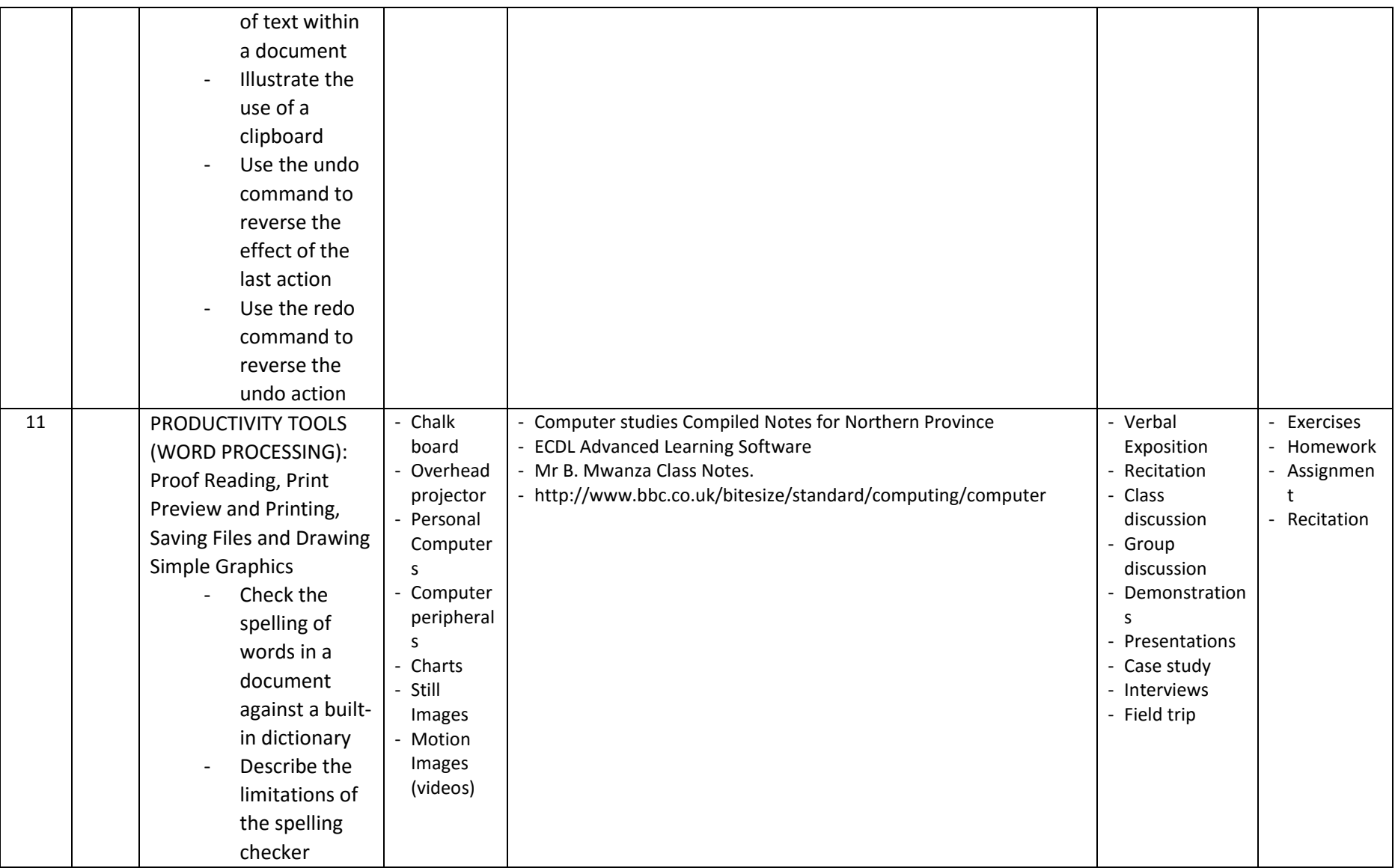

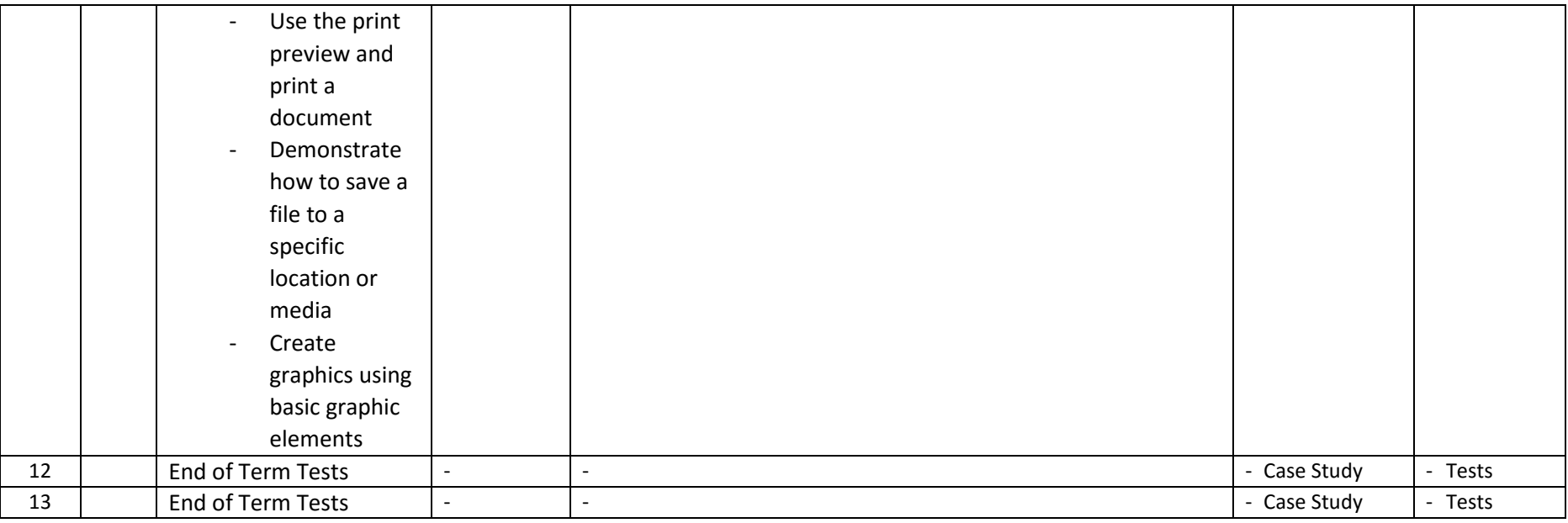

# **TERM 2**

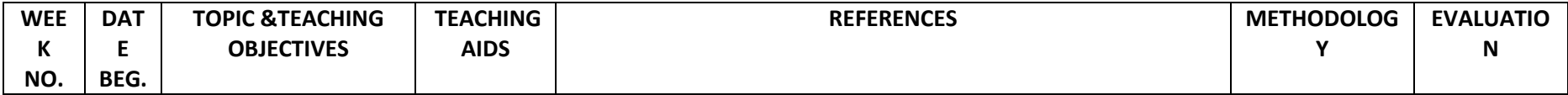

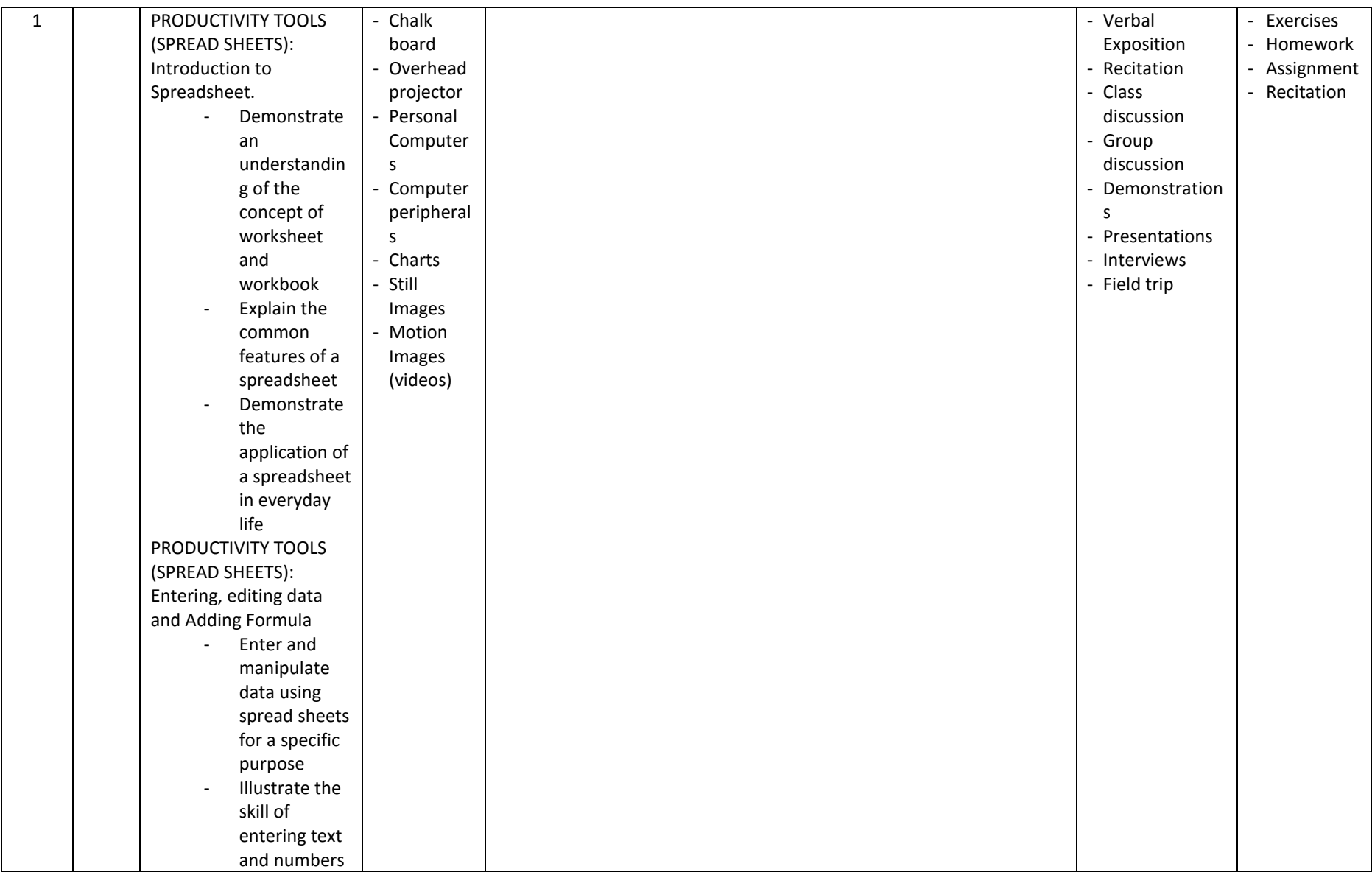

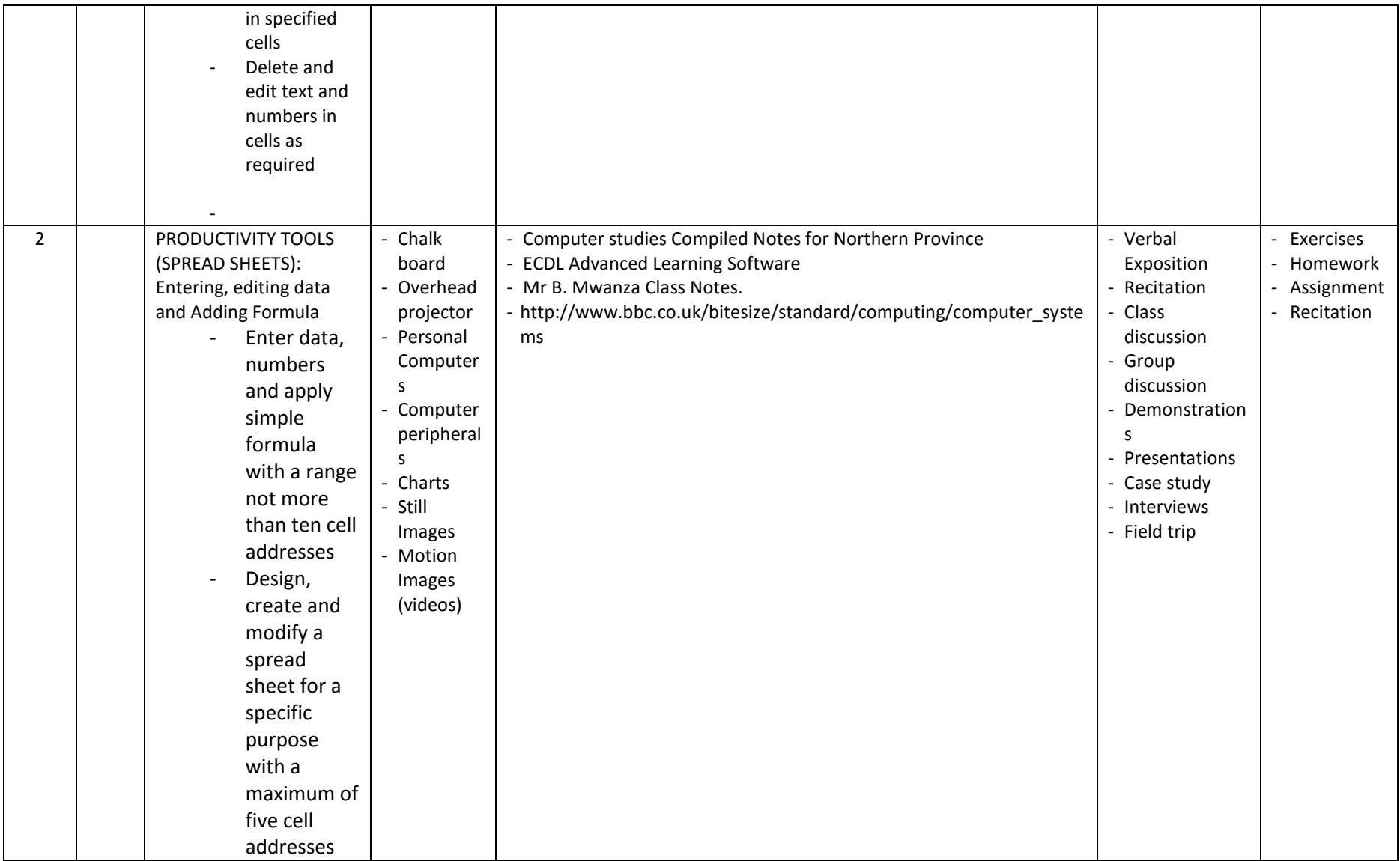

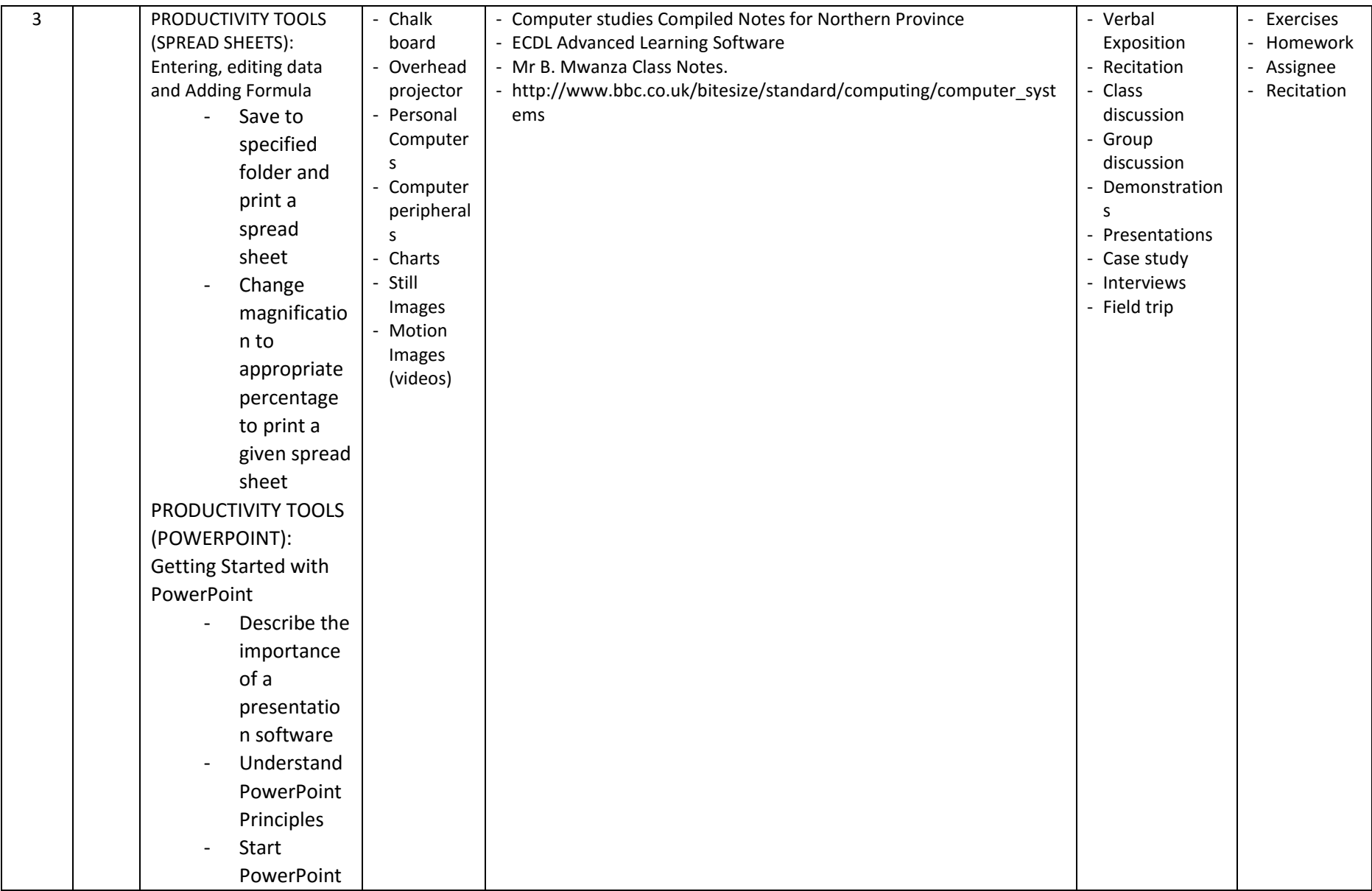

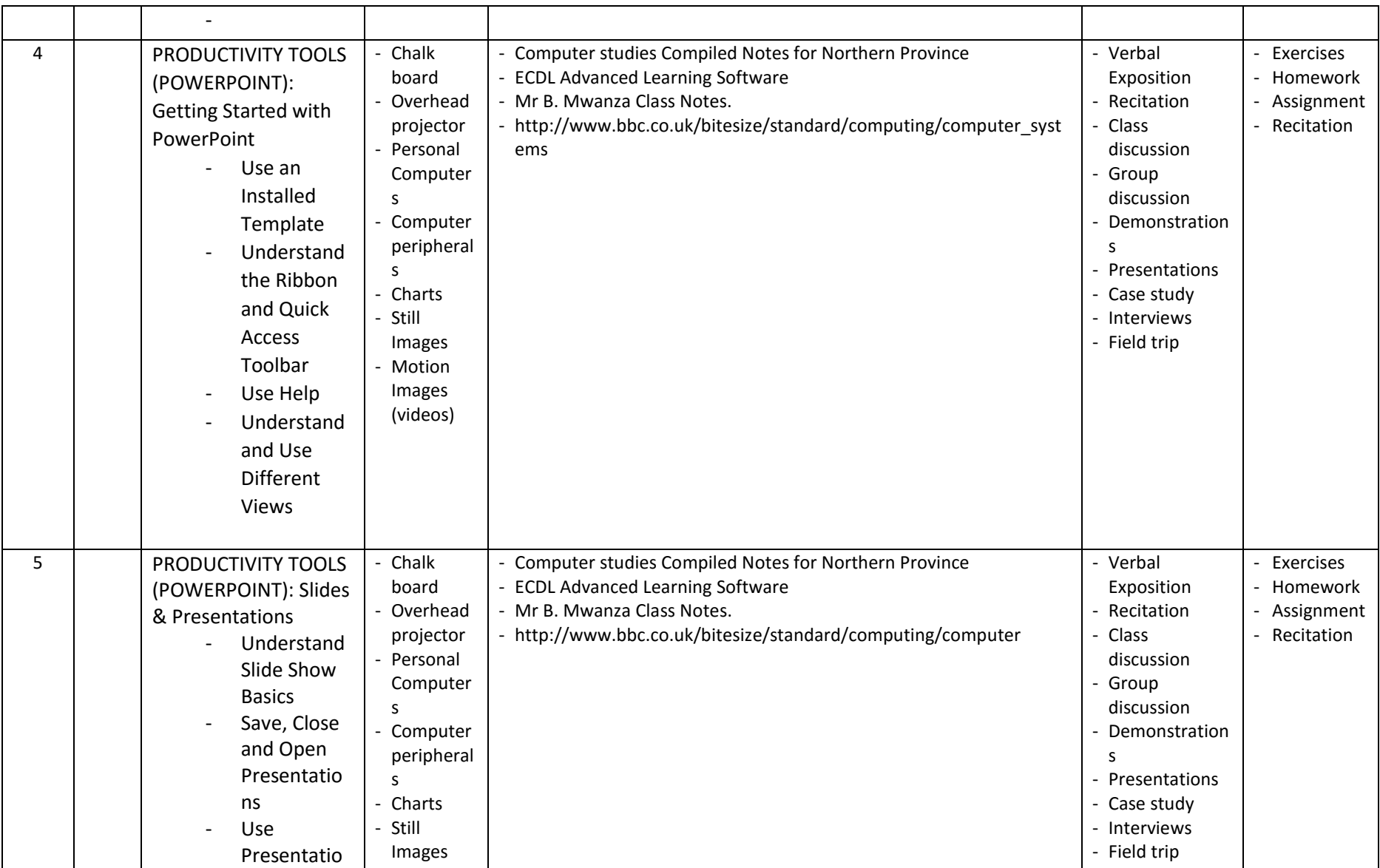

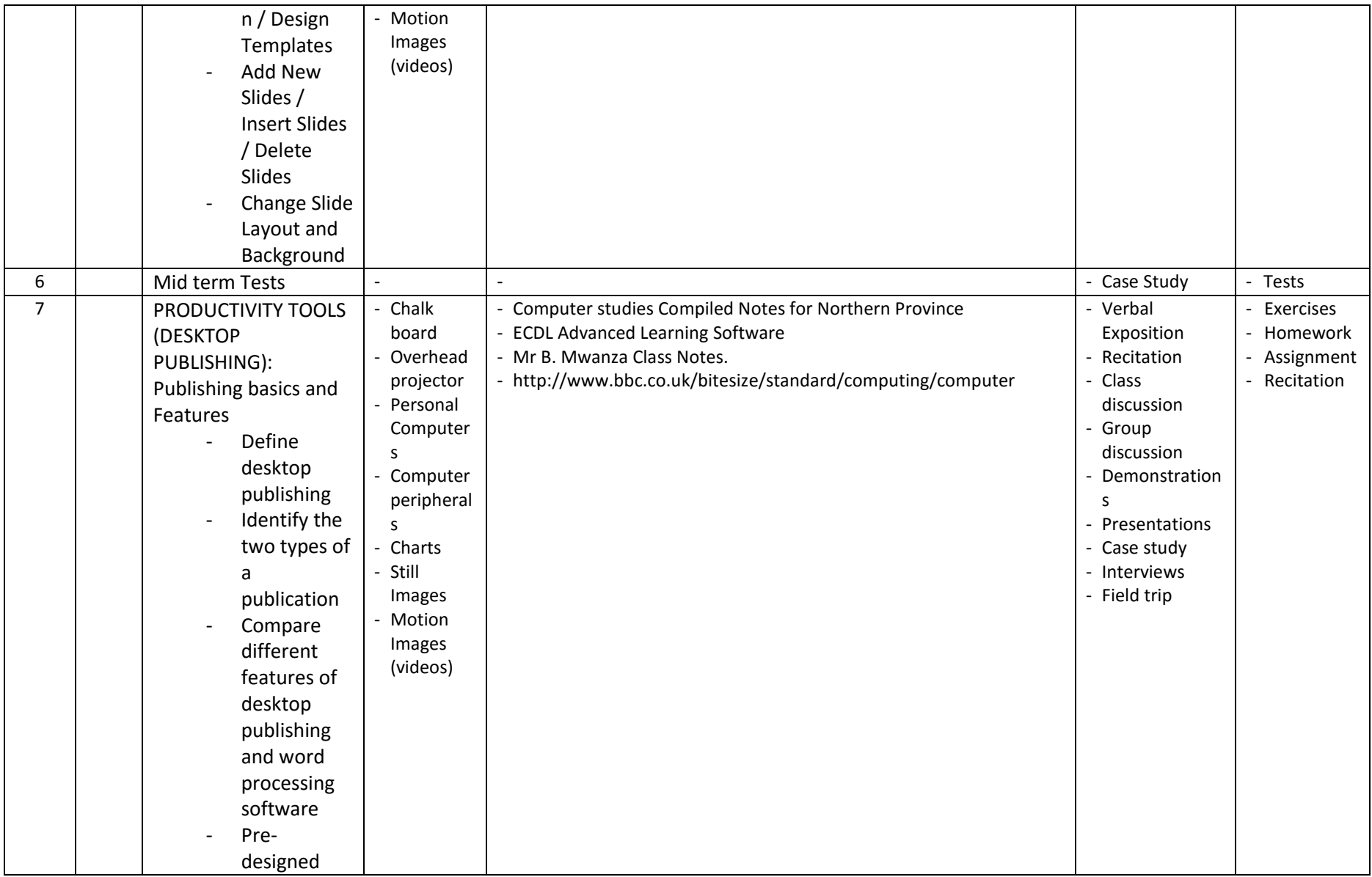

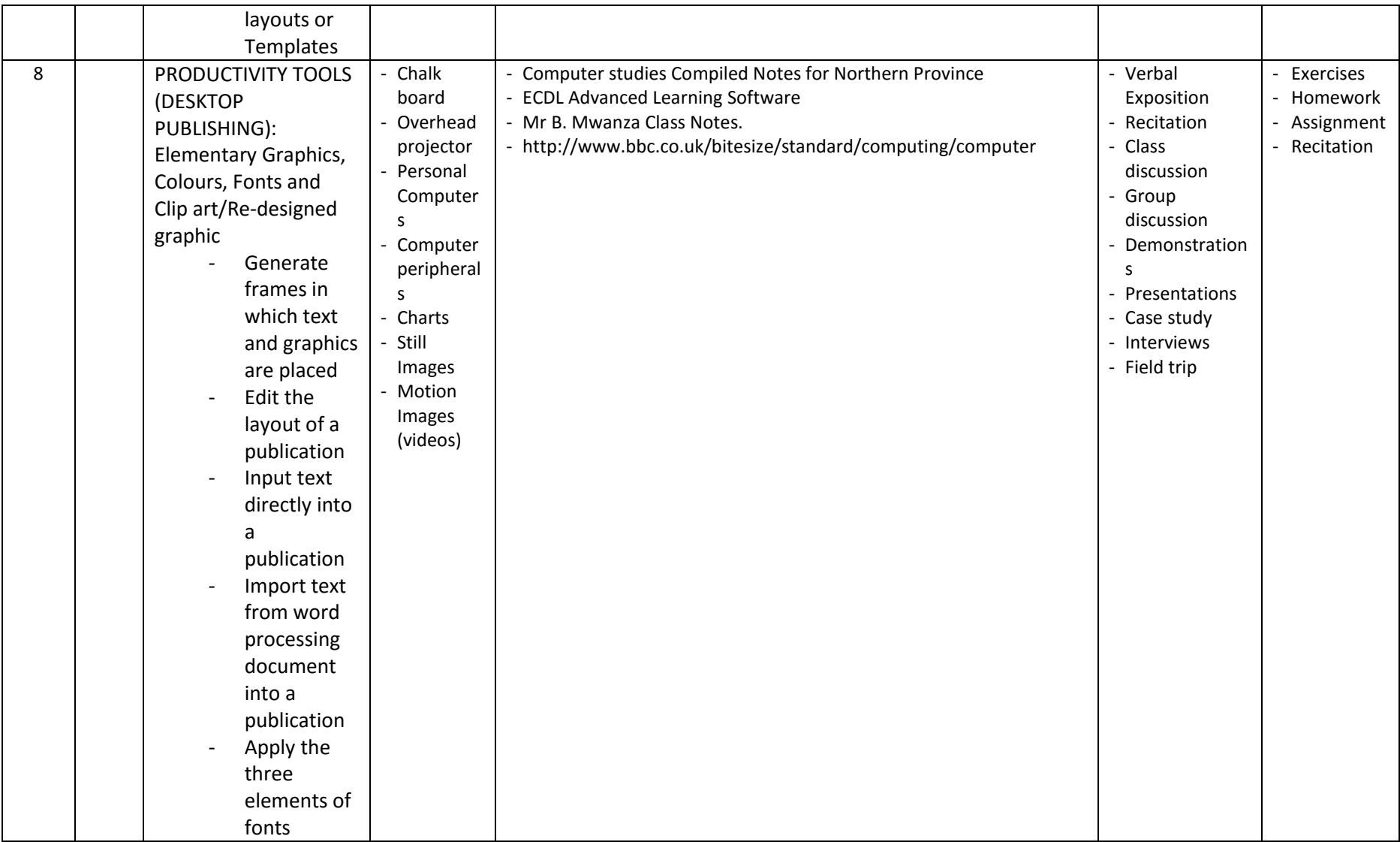

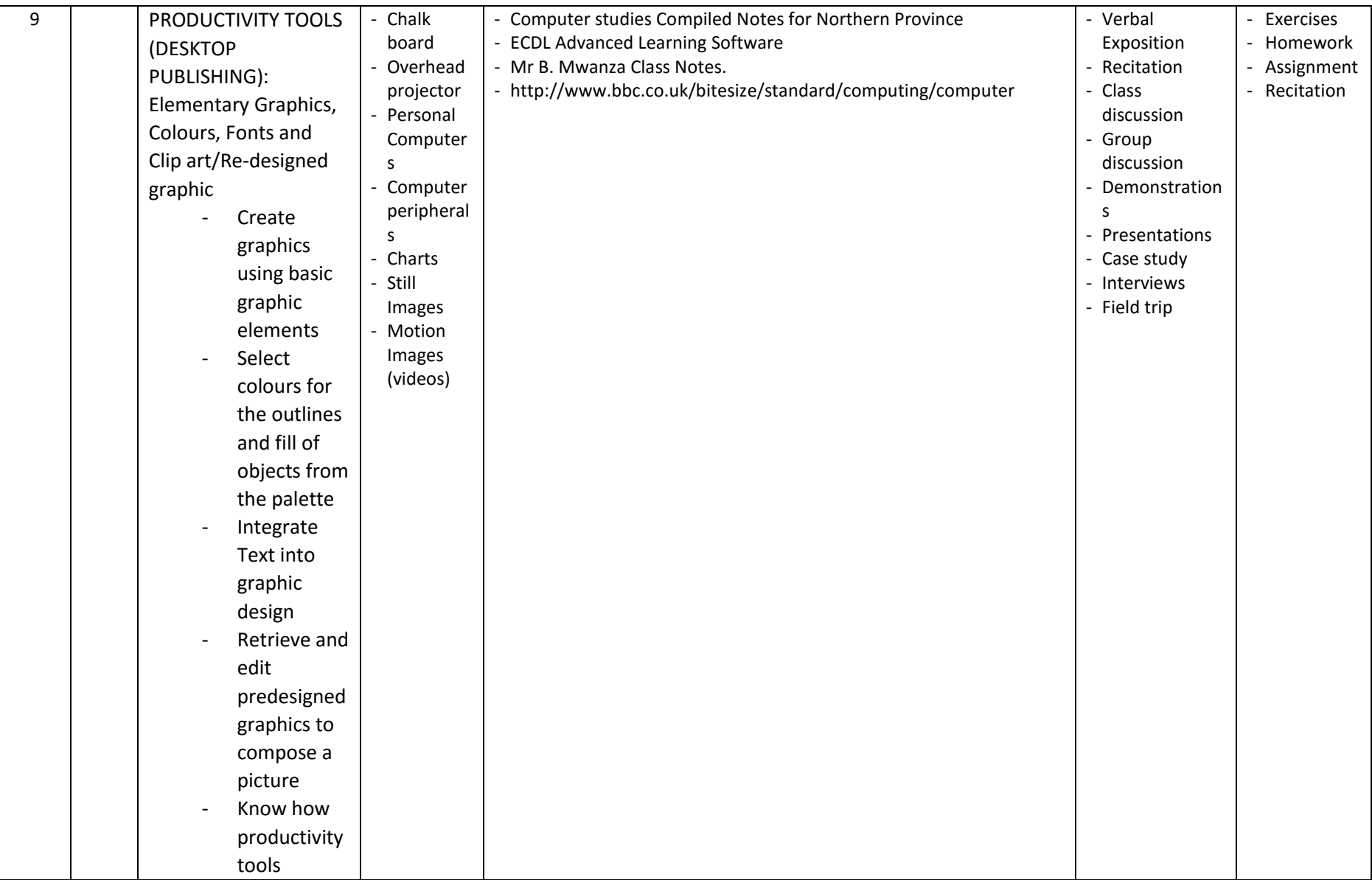

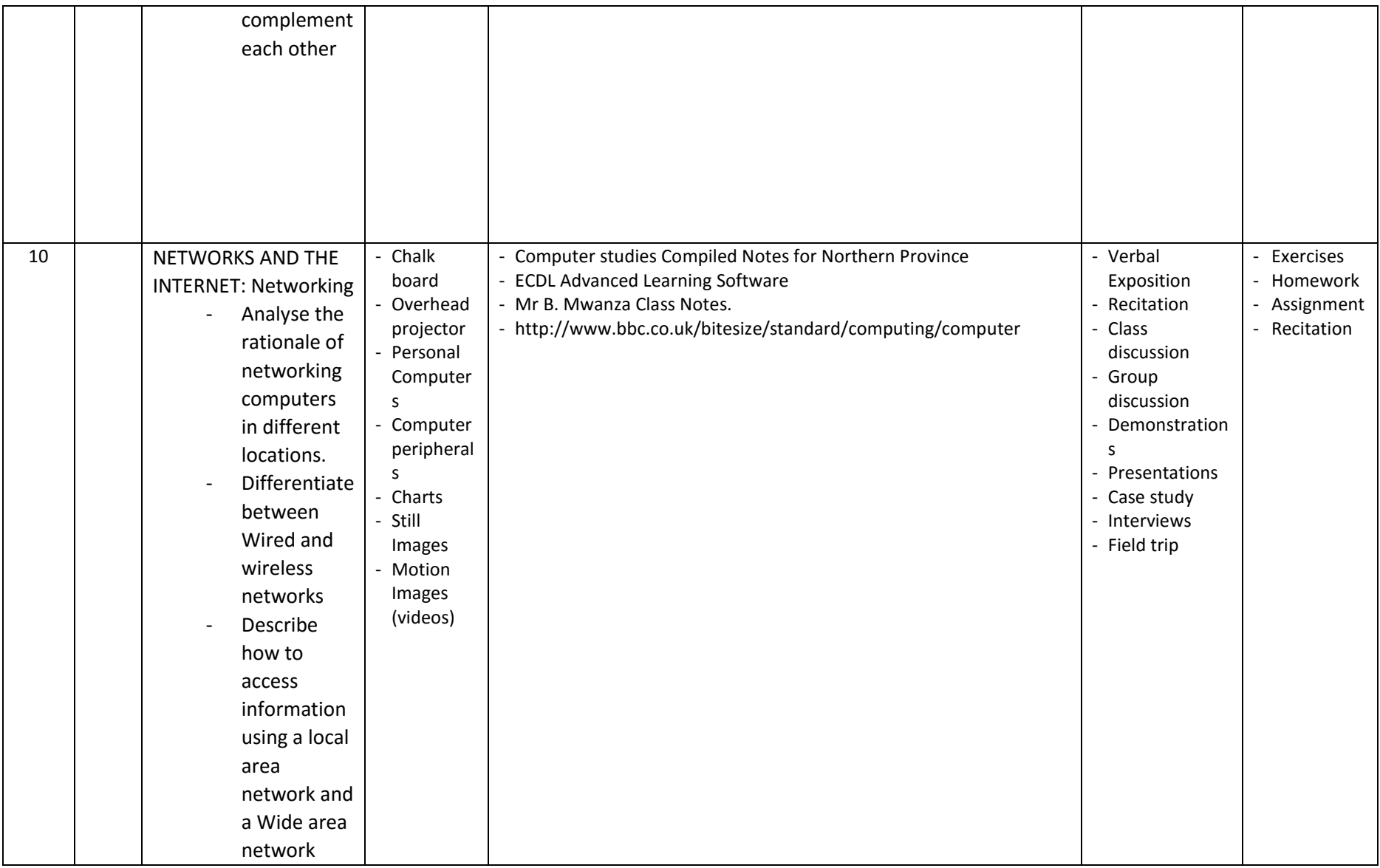

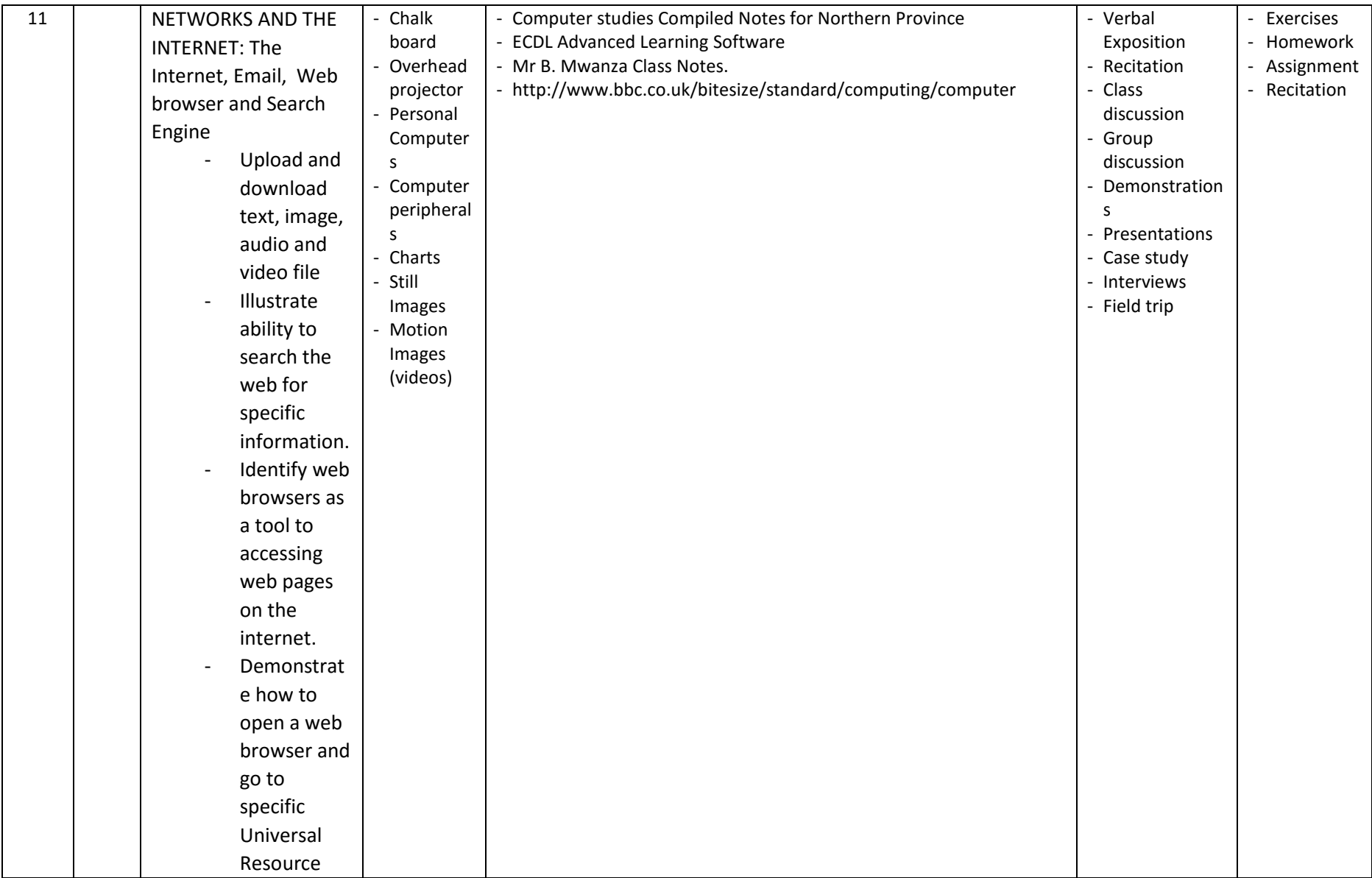

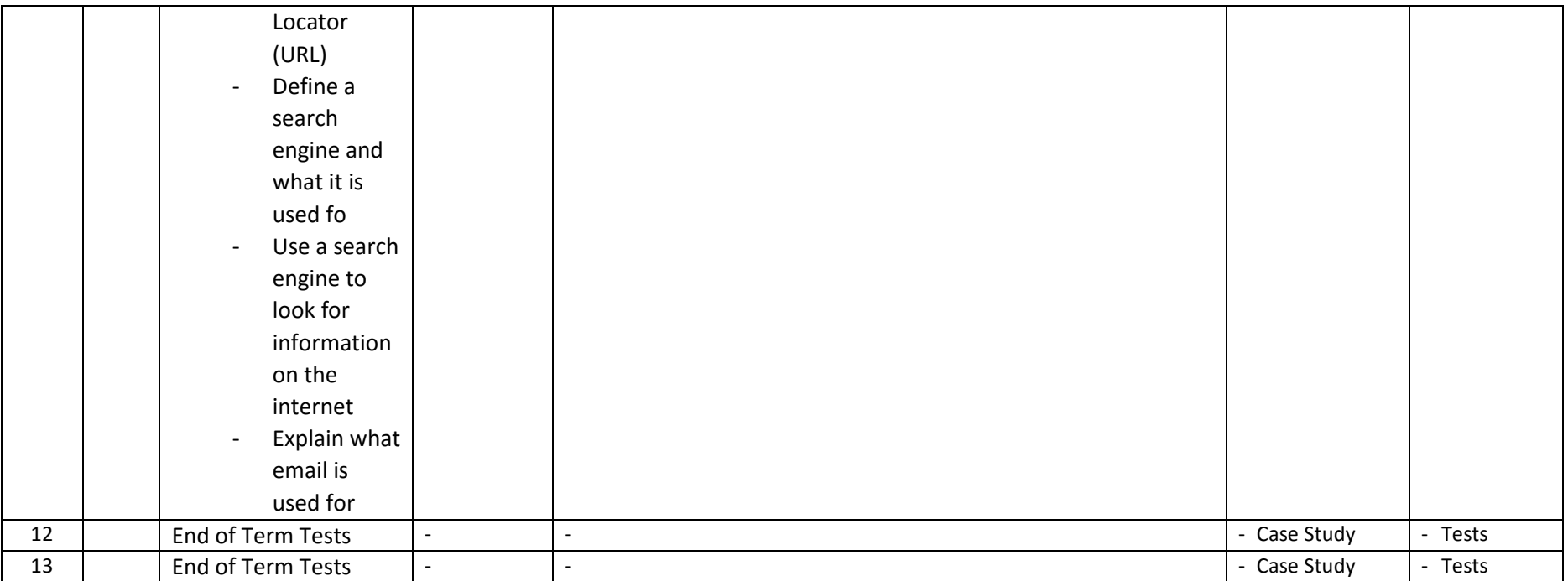

## **TERM 3**

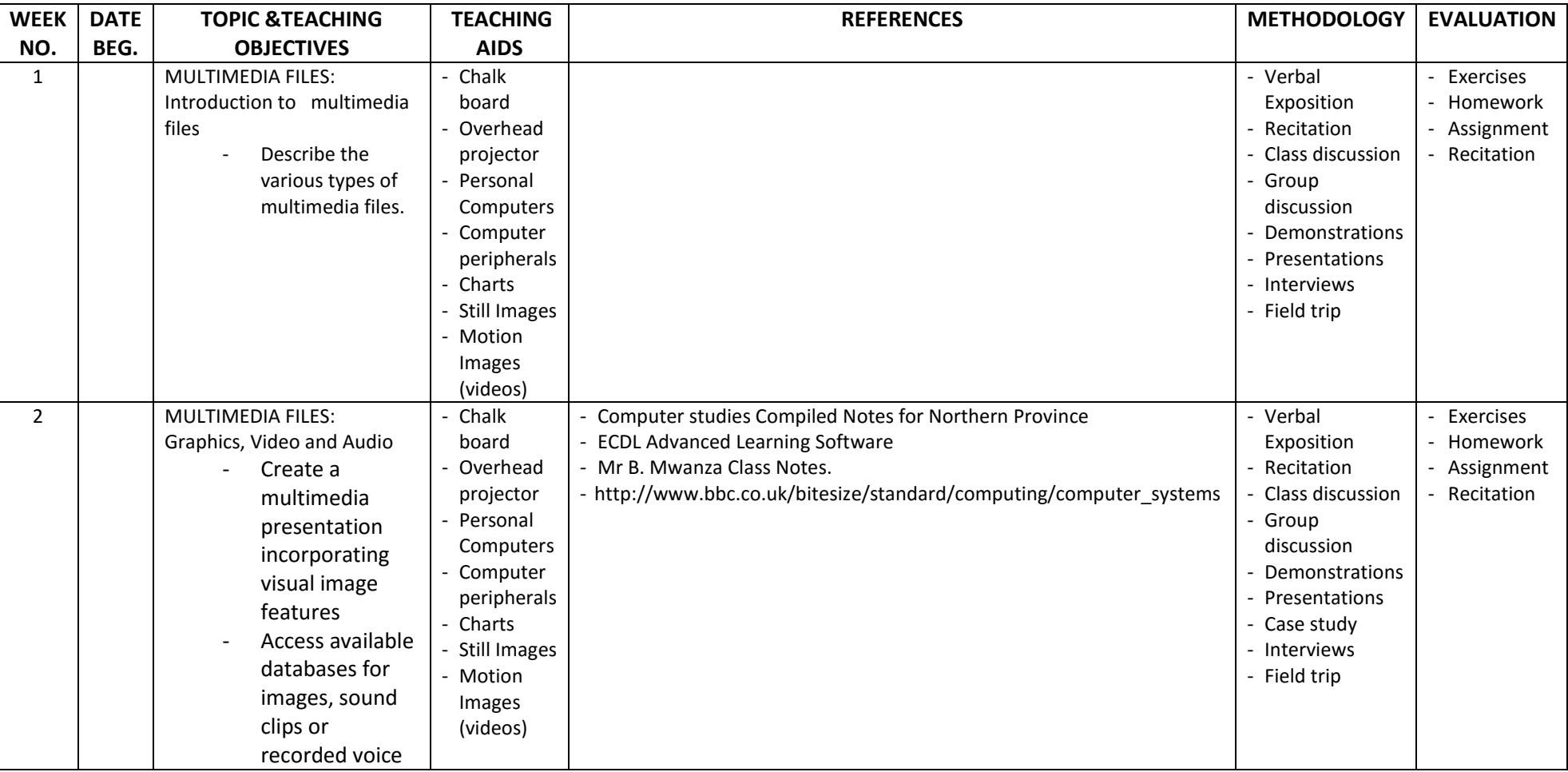

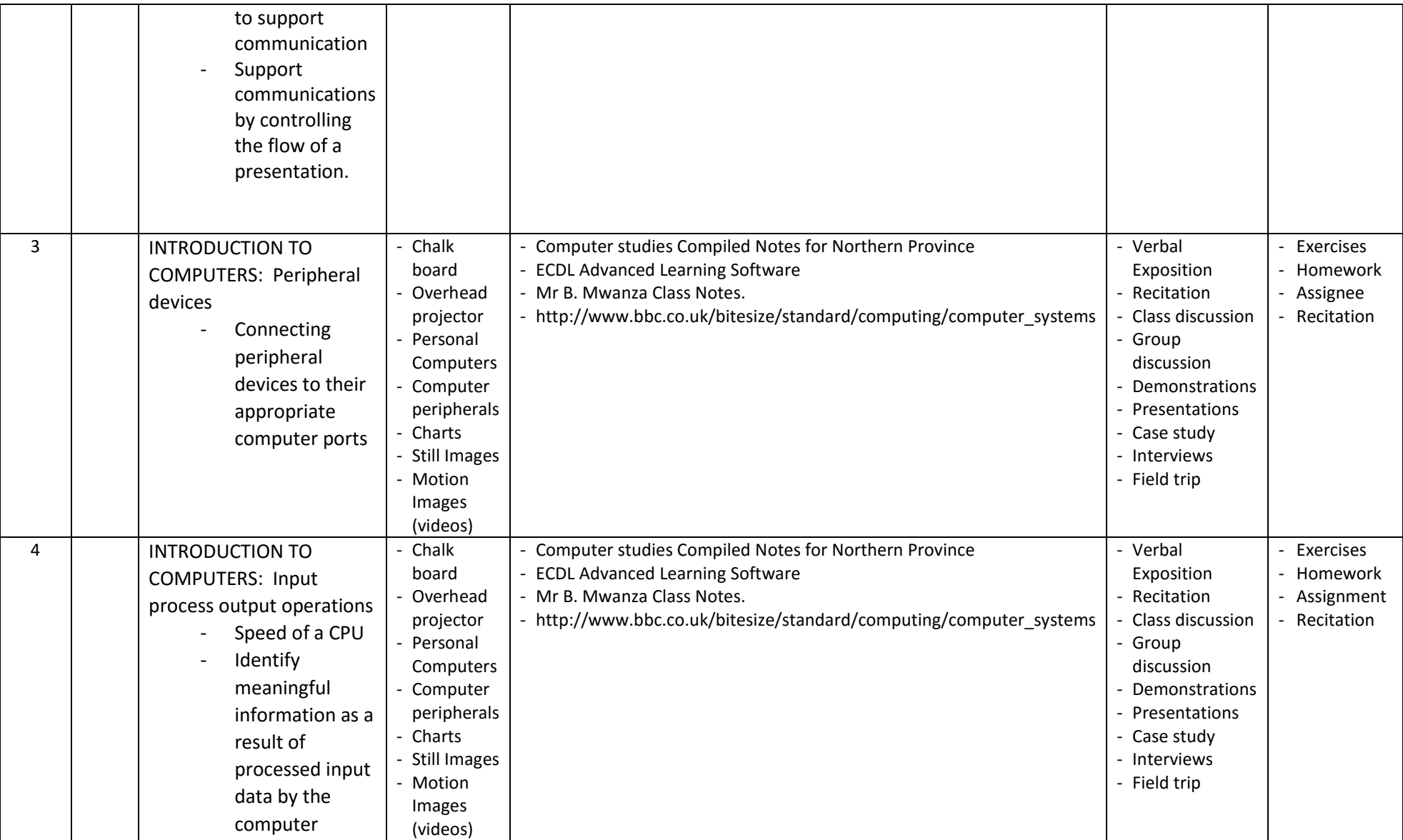

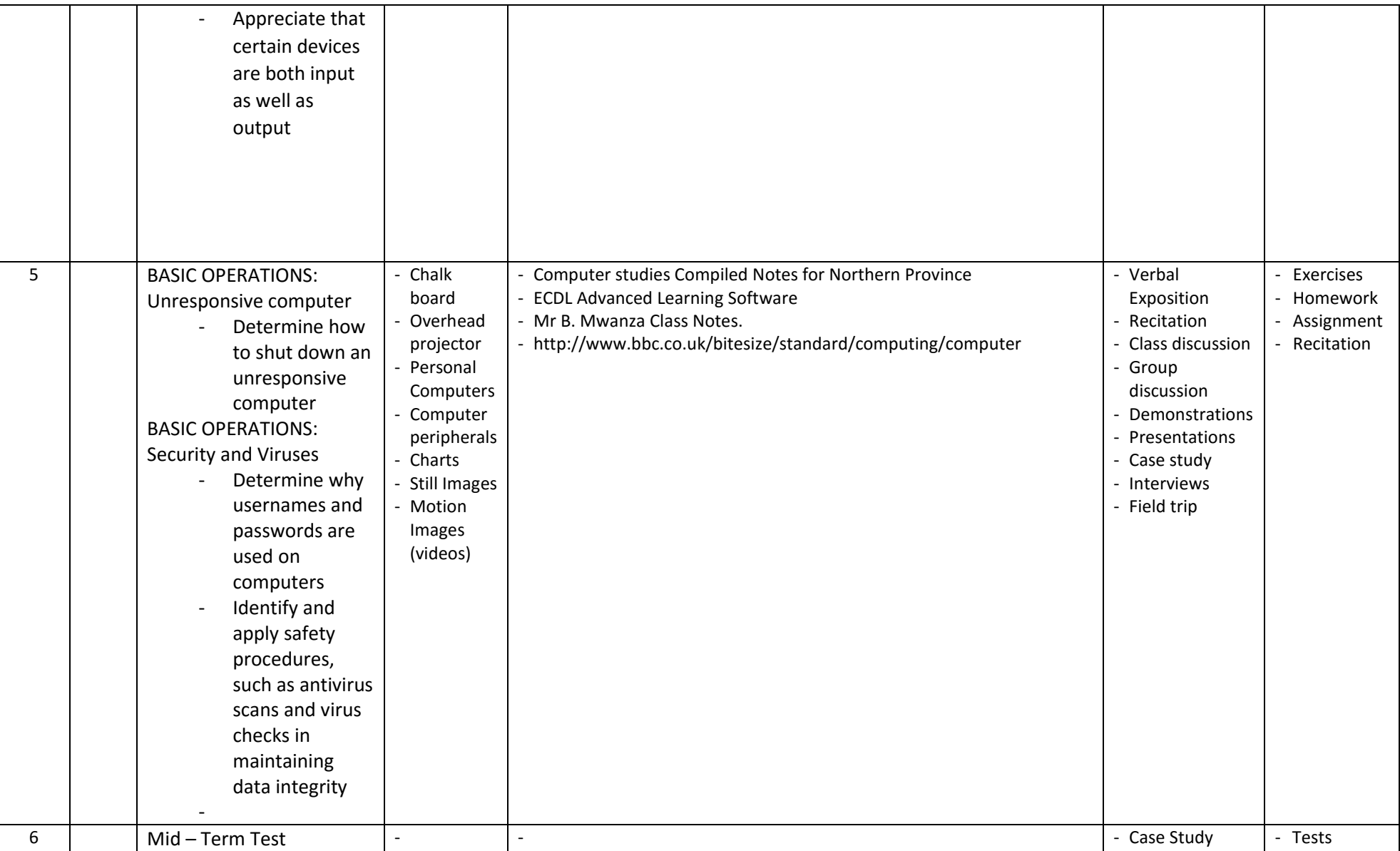

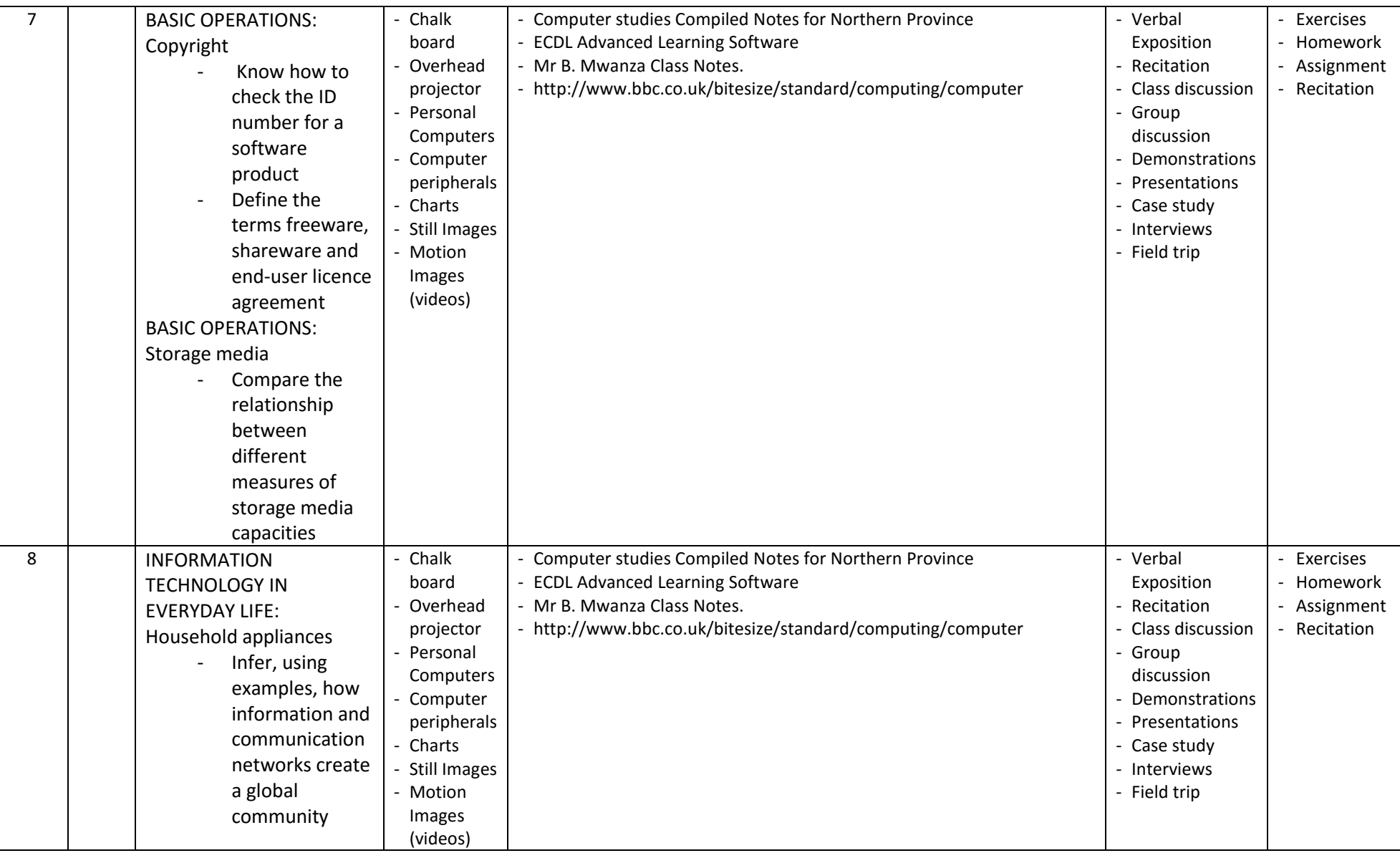

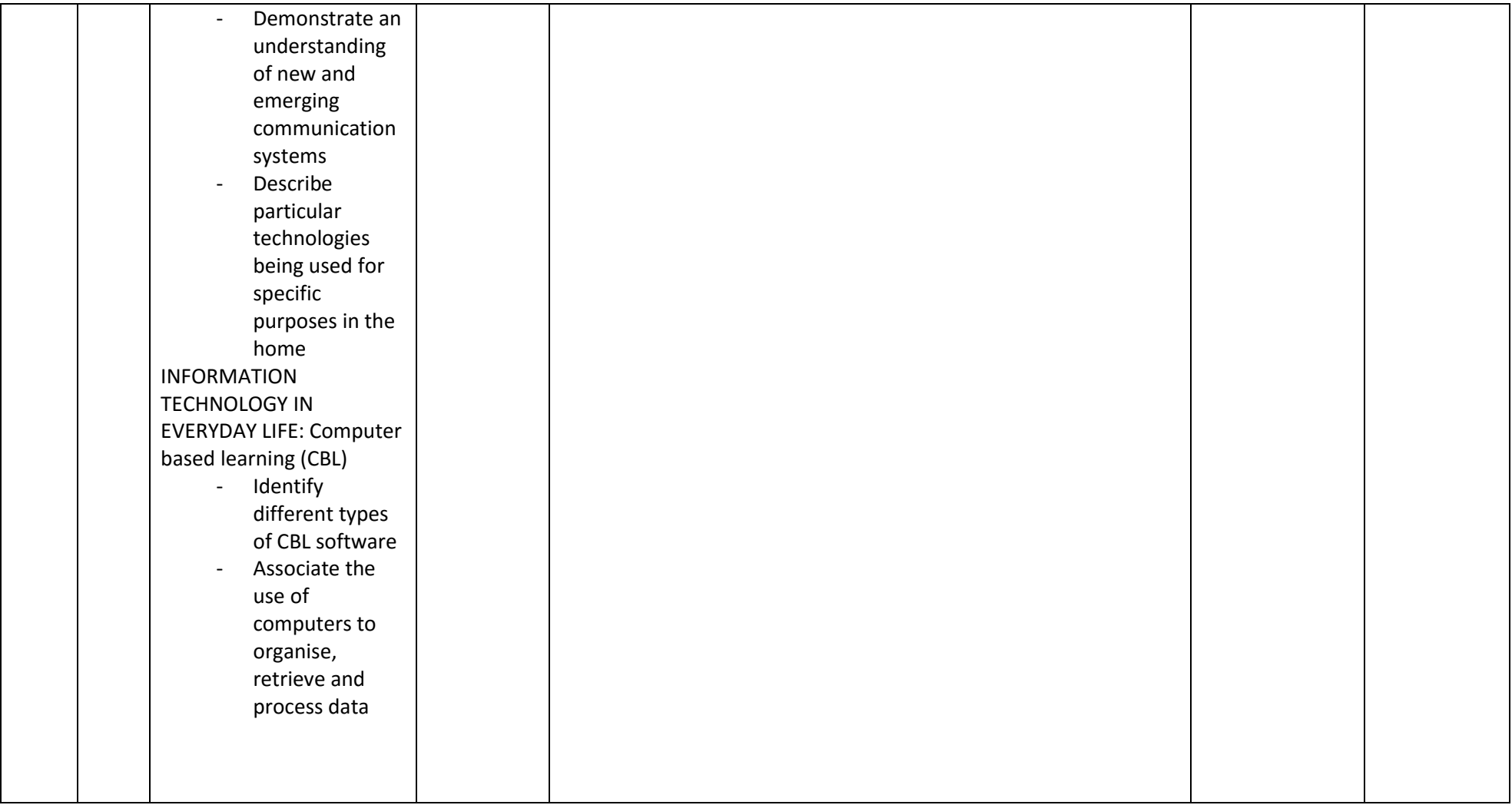

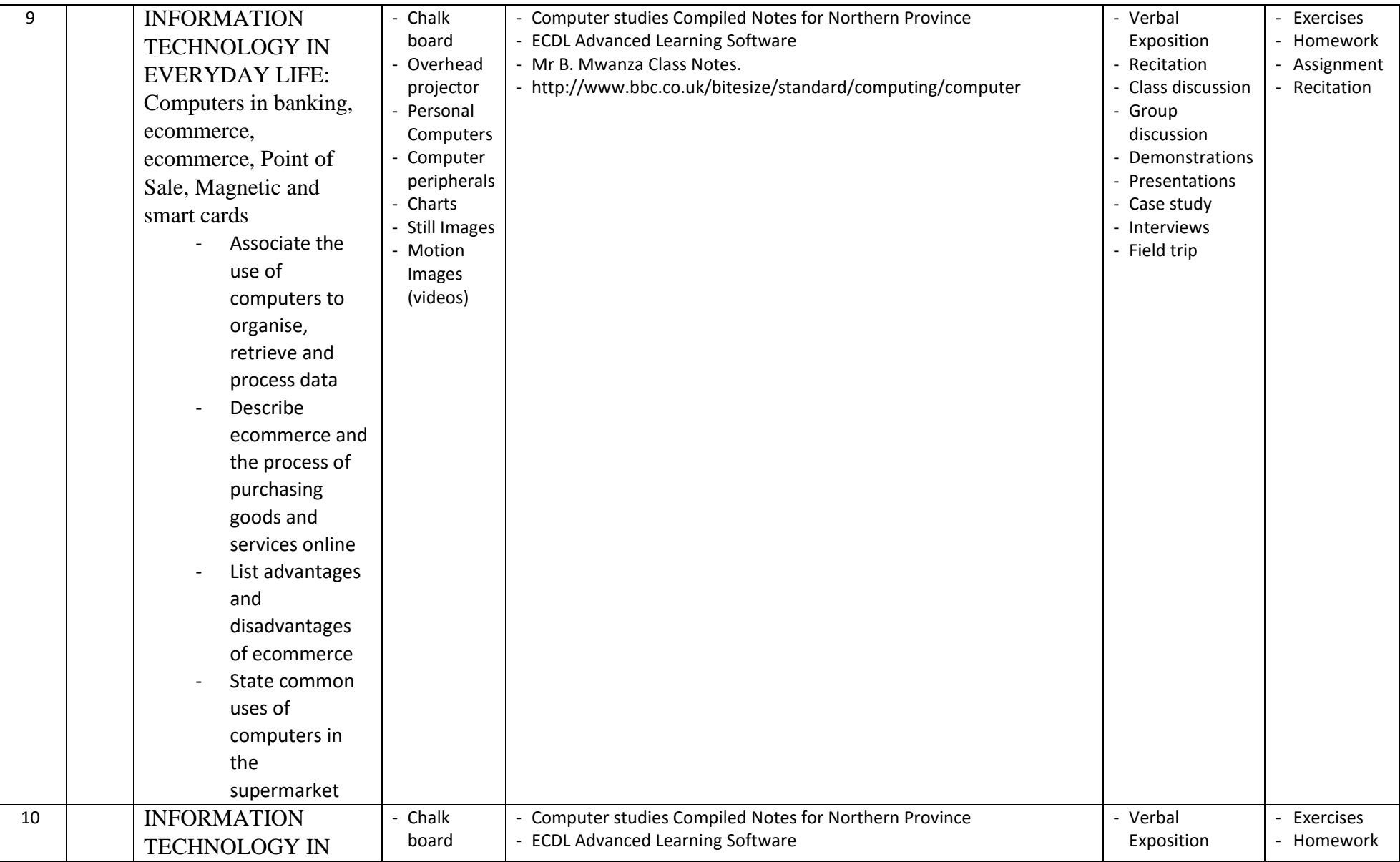

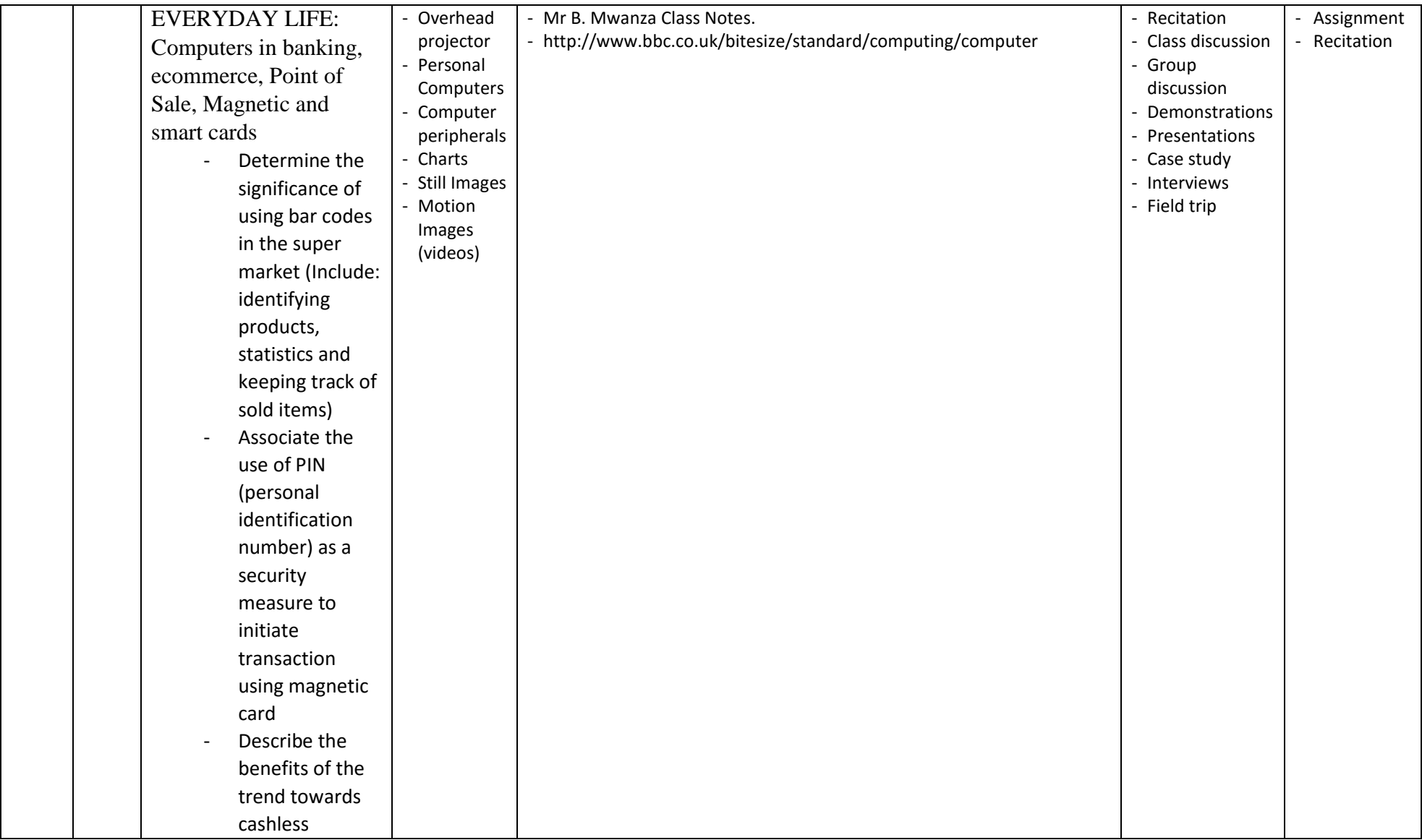

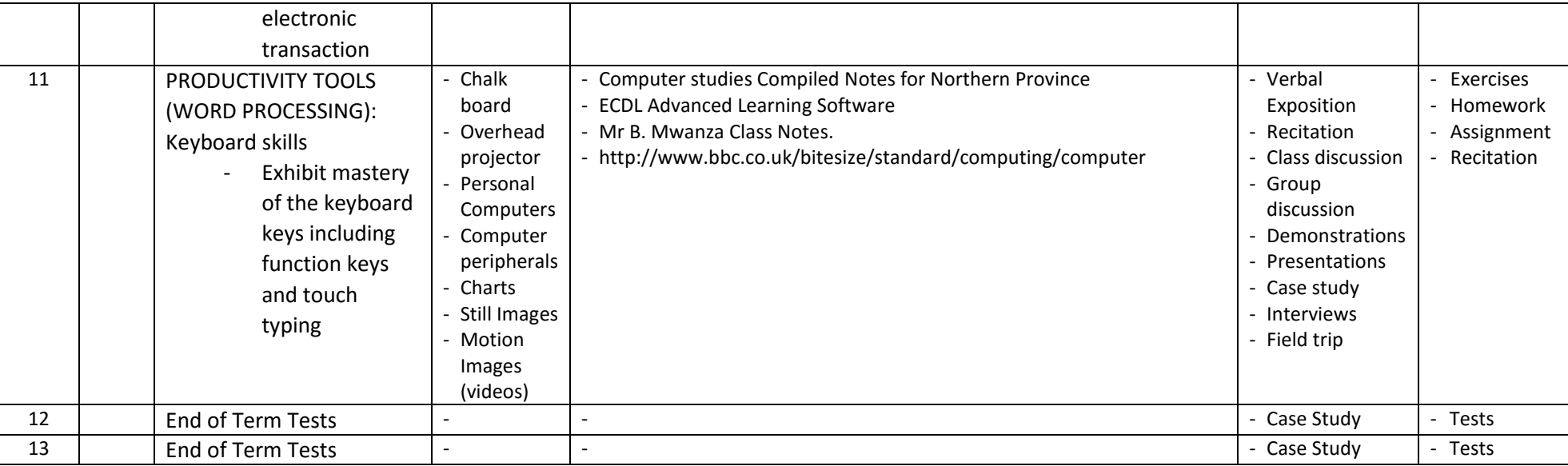

### **GRADE 8 COMPUTER STUDIES SCOPE AND SEQUENCES**

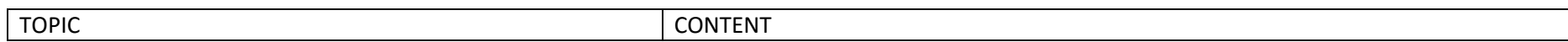

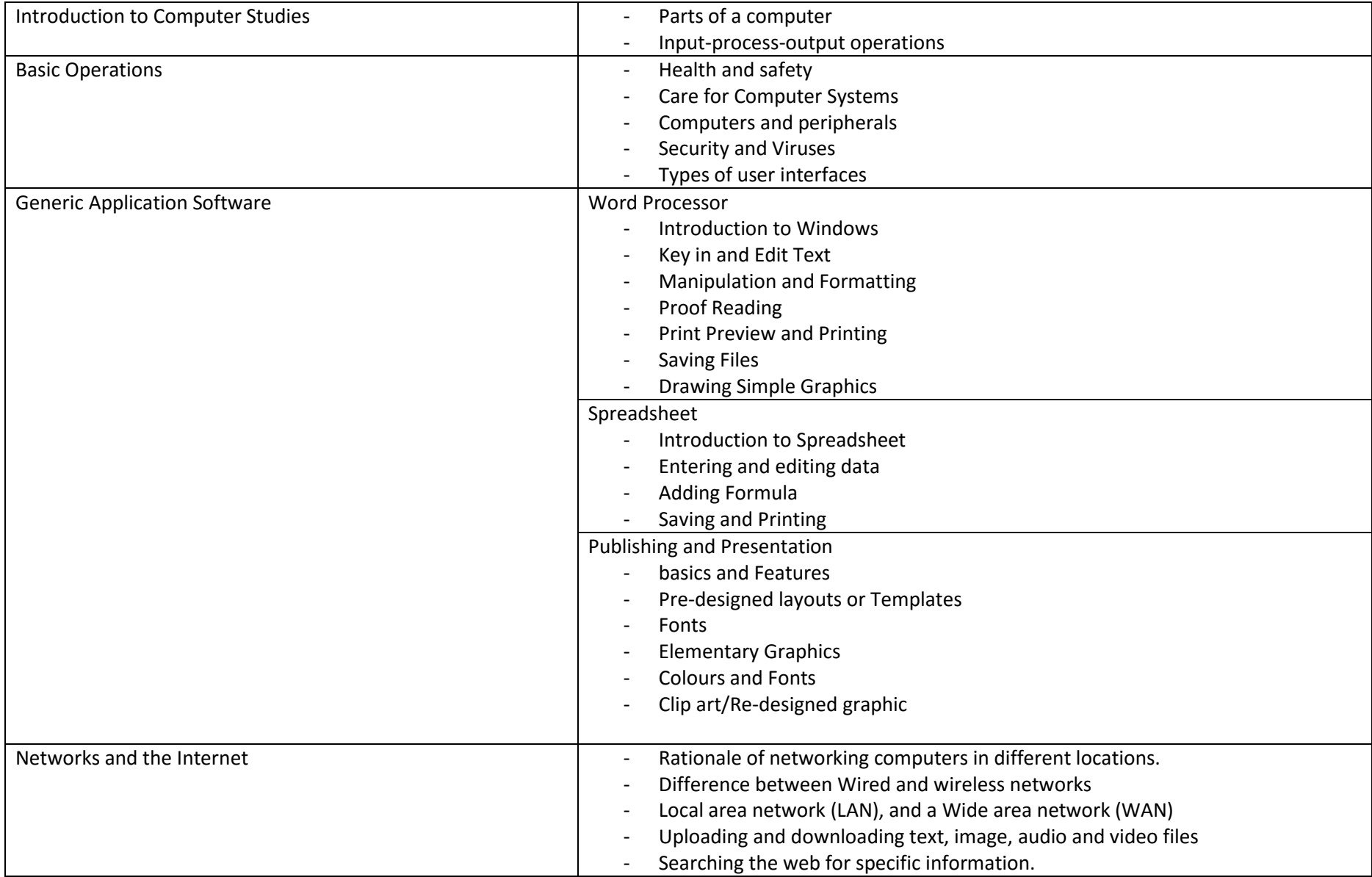

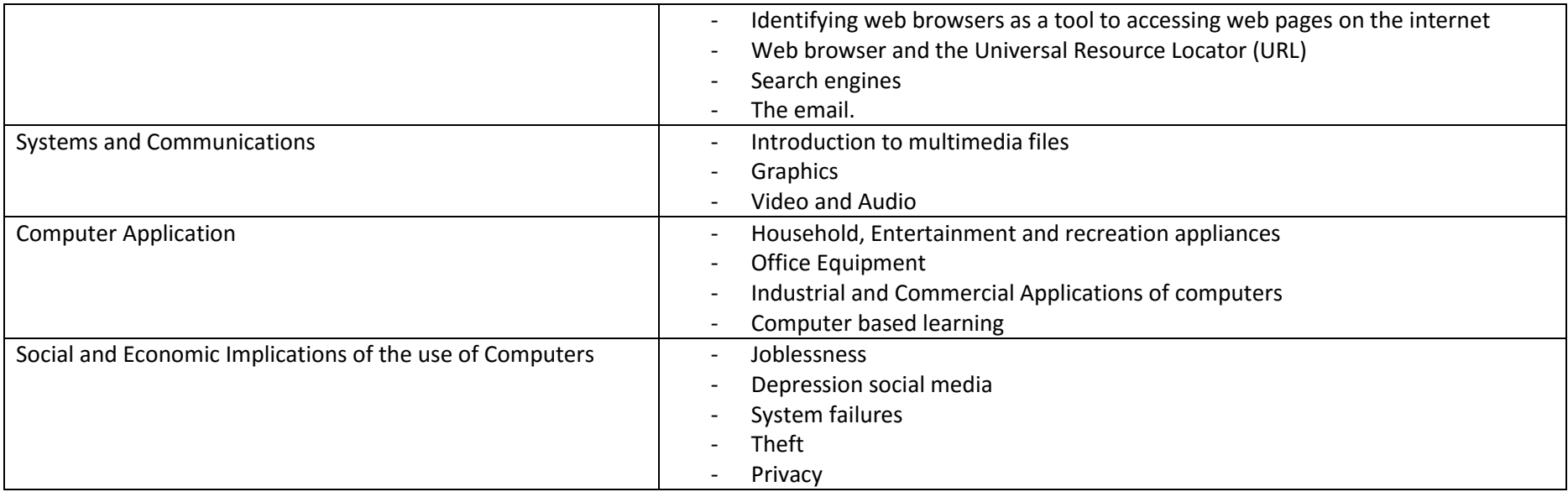